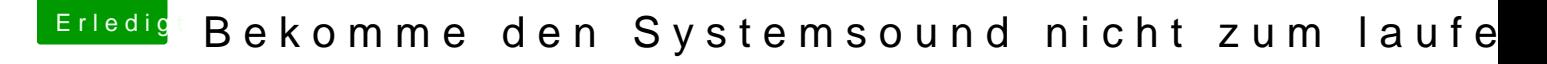

Beitrag von bsermann vom 21. November 2018, 07:26

So habe es ausprobiert.

Leider kommt kein Ton aus den Lautsprechern. Sie sind angeschlossen und e

Er zeigt mir unter dem Lautsprechersymbol als Audioquelle "Audiojingle" ar. ja?

Mein EFI anbei als ZIP.